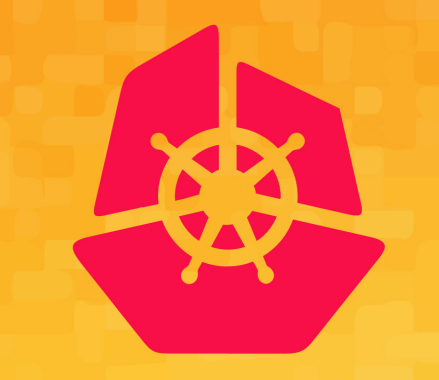

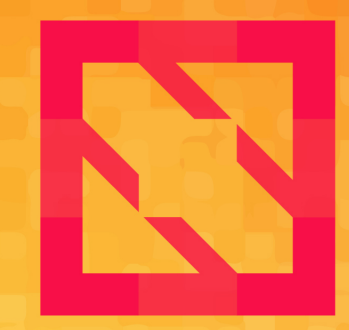

#### **KubeCon CloudNativeCon**

### **North America 2019**

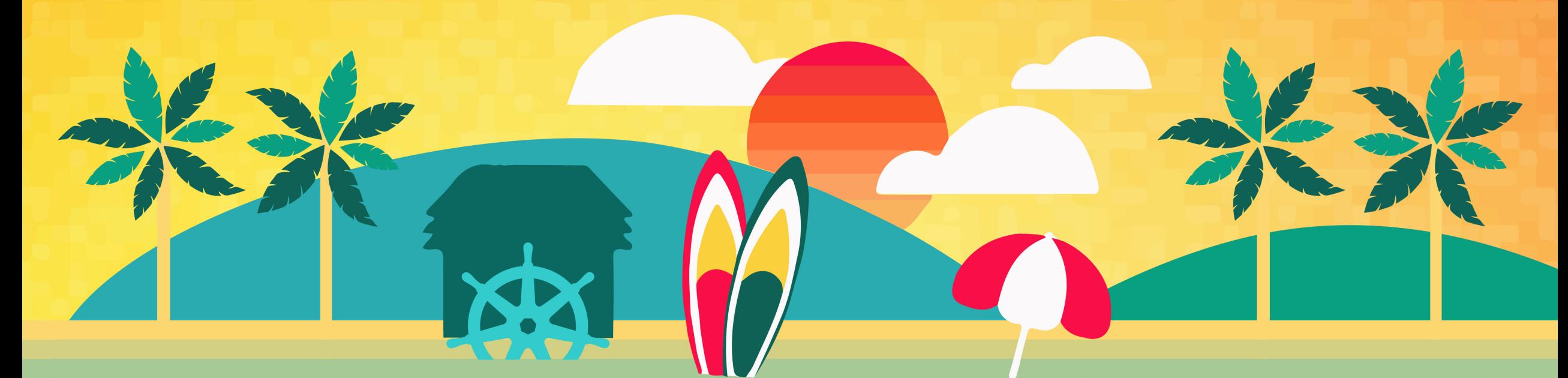

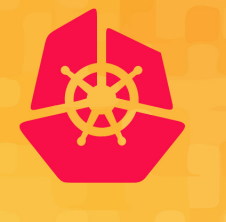

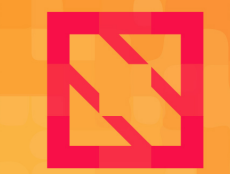

**KubeCon** 

**CloudNativeCon** 

### **North America 2019** Living with the pathology of the cloud: How AWS runs lots of clusters

Micah Hausler Sr System Development Engineer, AWS

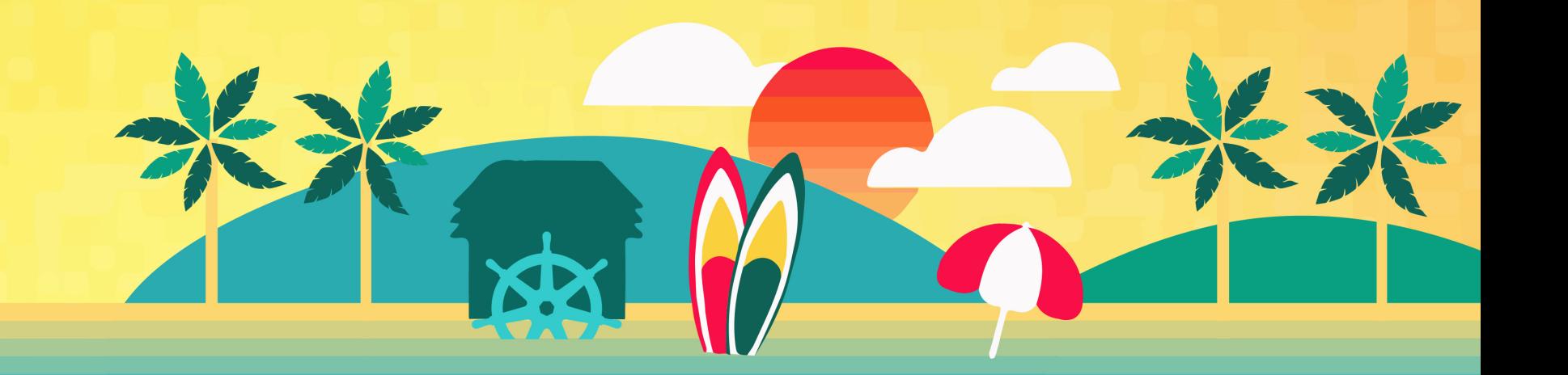

## Amazon EKS

### Service Priorities

**Security** 

Operational Reliability

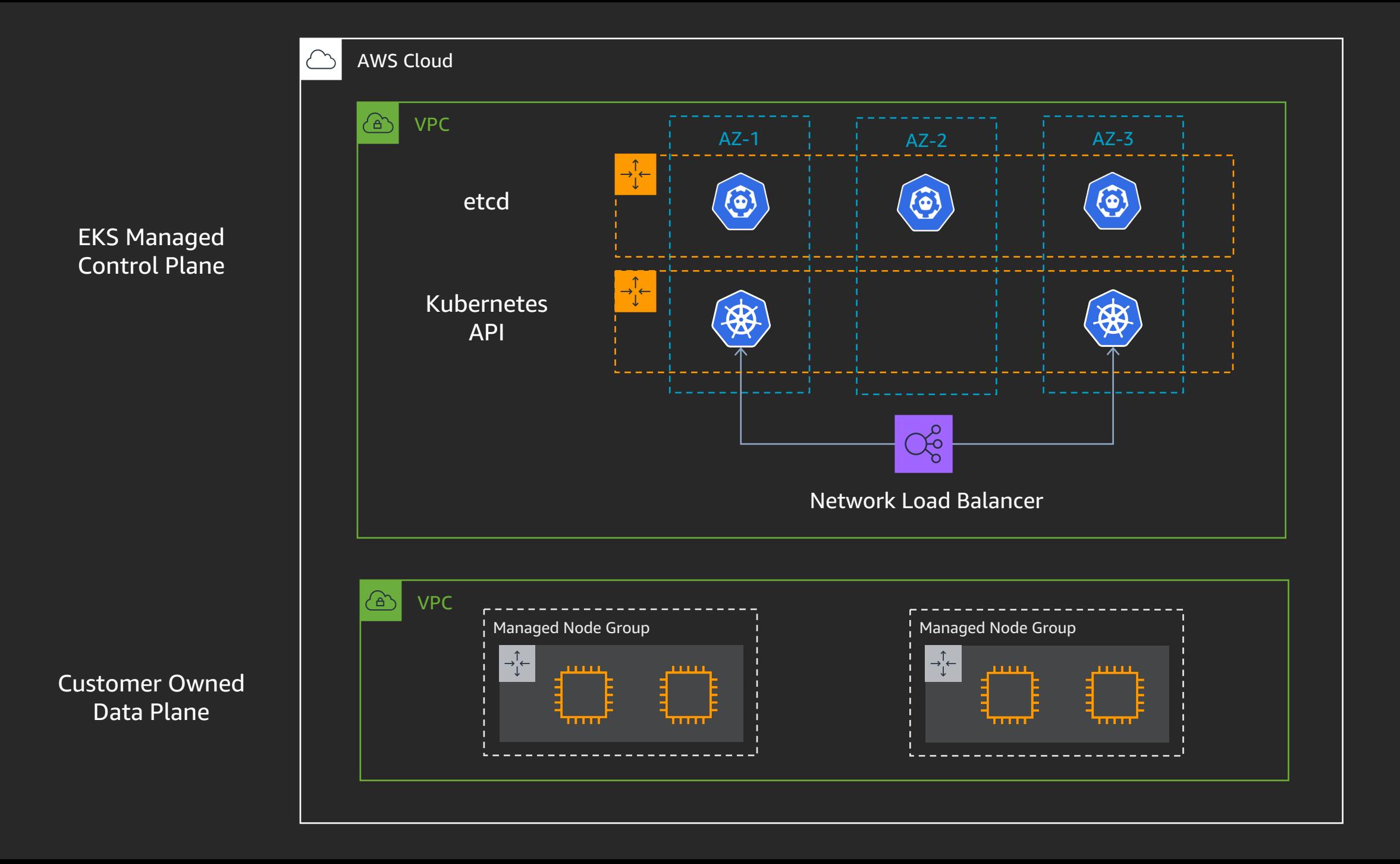

## AWS Building Blocks

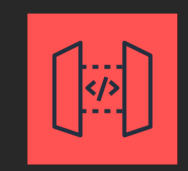

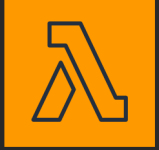

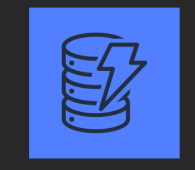

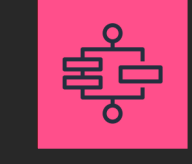

Amazon API Gateway AWS Lambda Amazon DynamoDB

AWS Step Functions

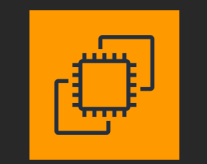

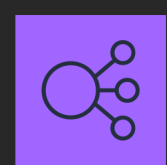

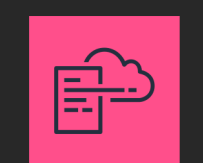

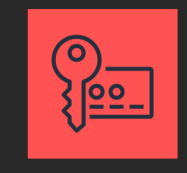

Amazon EC2 Elastic Load Balancing AWS CloudFormation AWS Key Management **Service** Elastic Load Balancing

### Cell based architecture

Independent silos of operation Can be logical or physical Horizontal sharding Scale out, not scale up Numerous benefits Reduced blast radius Higher scalability Safer deployments

### Cell based architecture

Tradeoffs Increased complexity Necessitates up front investment in tooling

### How is a cluster created?

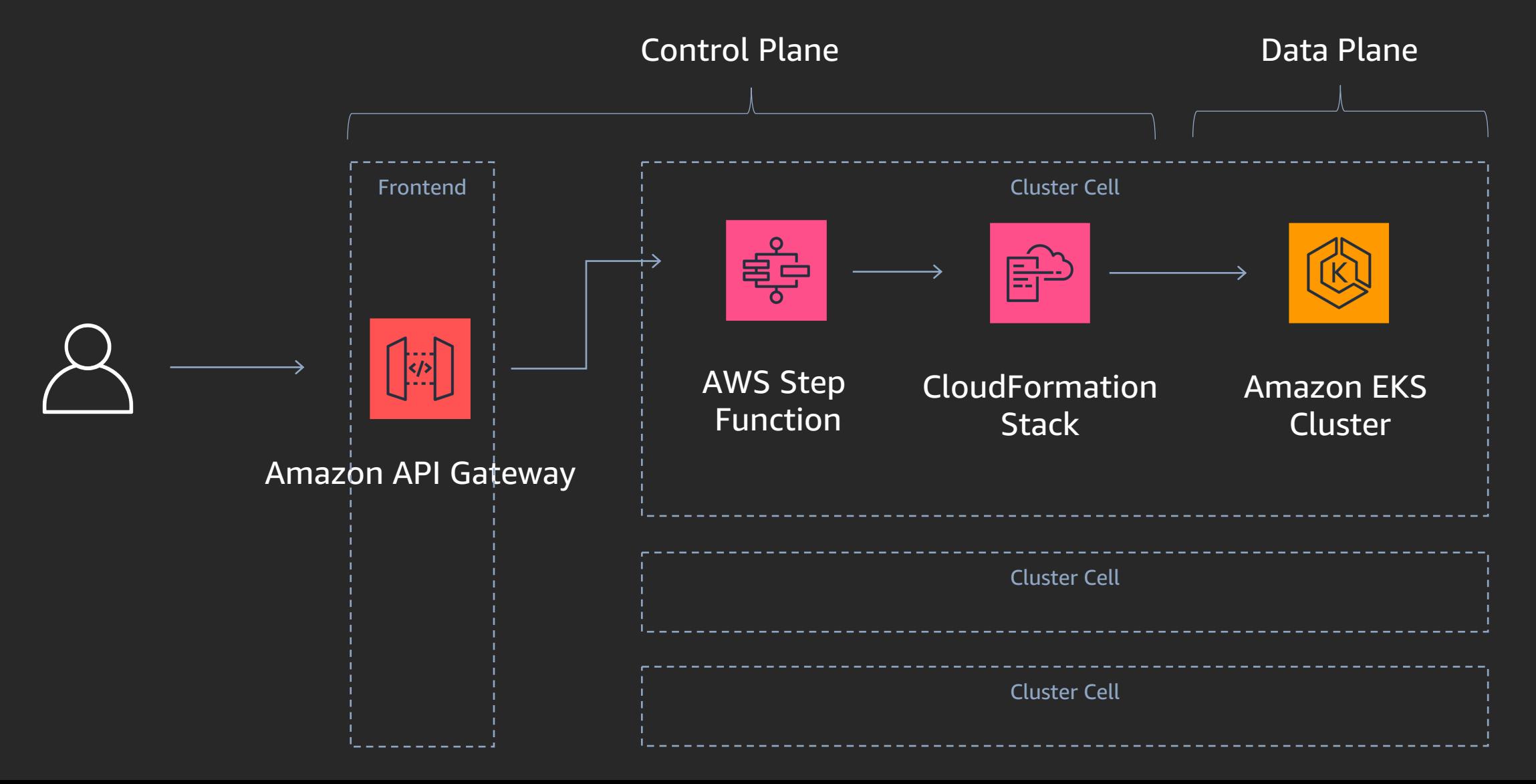

### How is a cluster created?

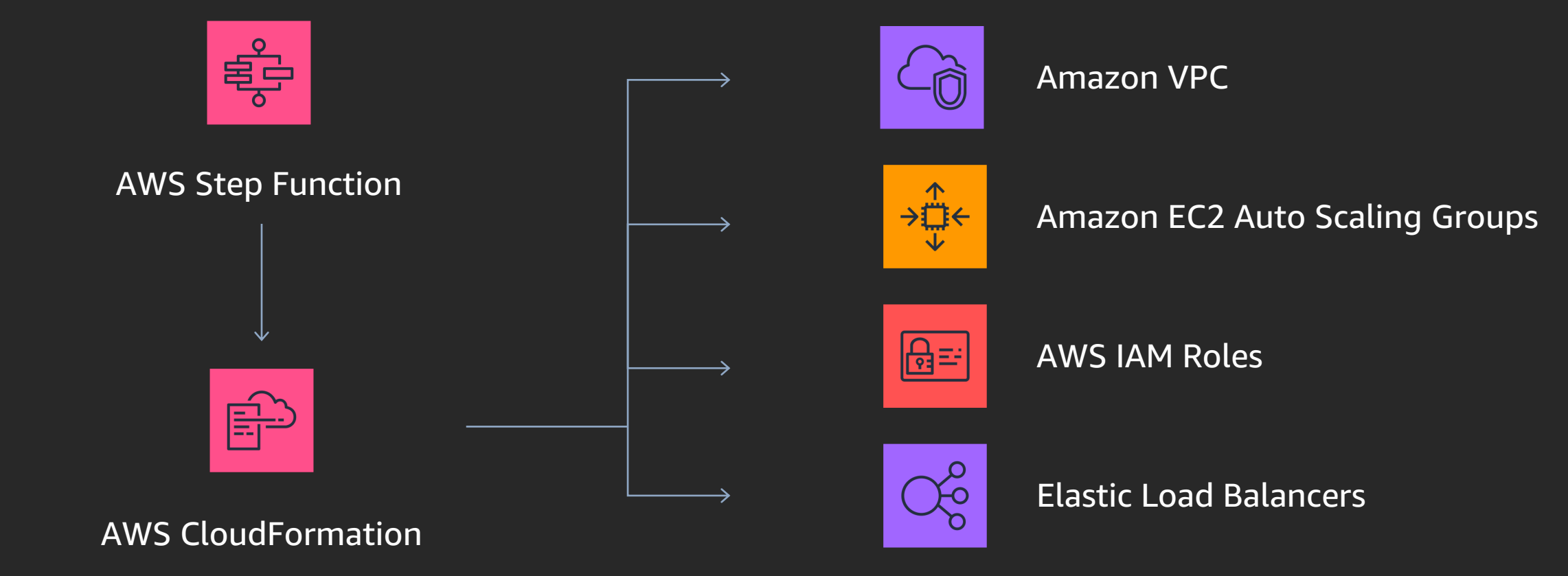

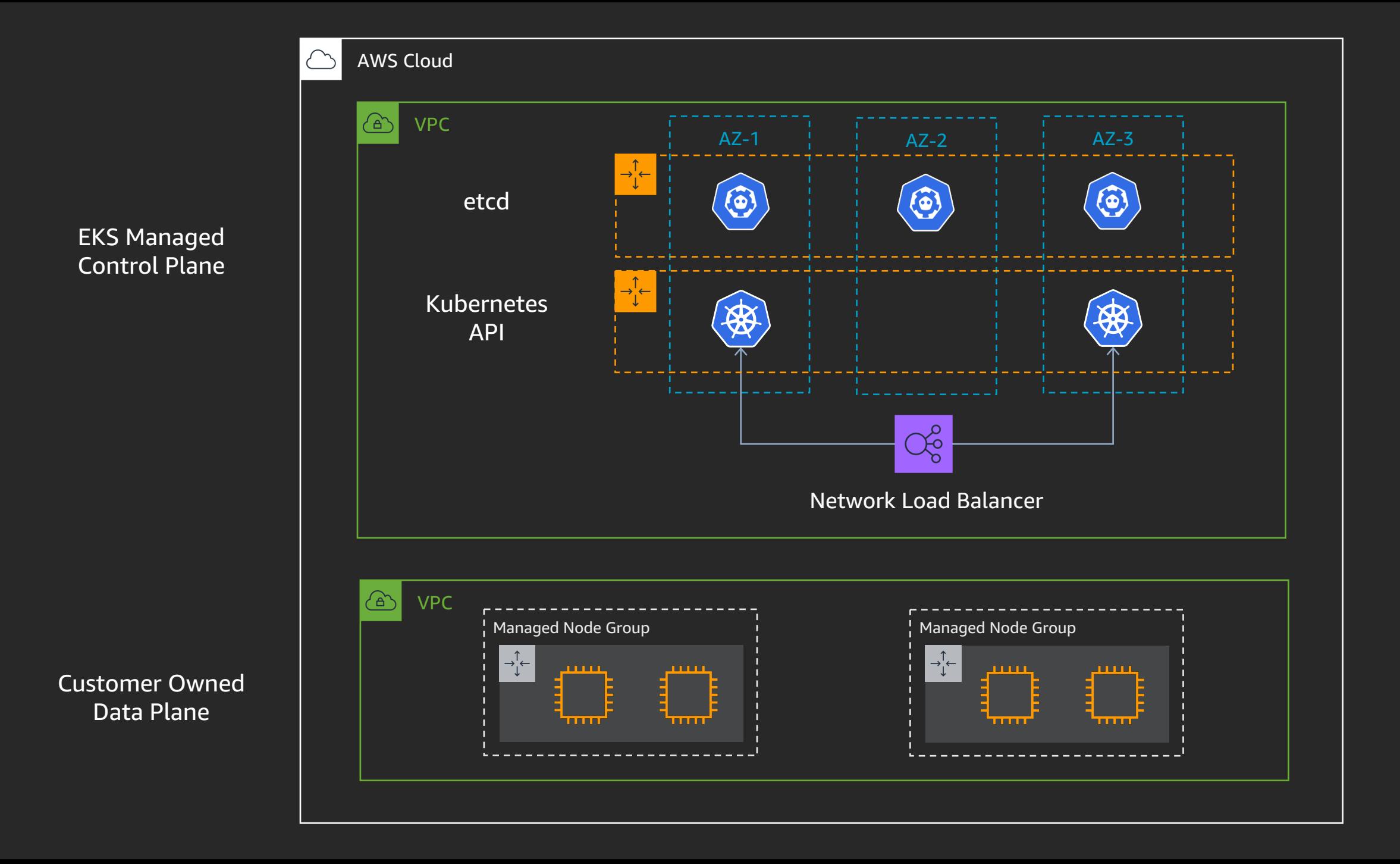

# Failure Stories

### kube-apiserver fails to connect to new webhook pod

- Customer is running an mutating admission webhook in a pod
- EC2 node the pod is on is terminated (no FIN)
- New webhook pod comes up almost immedately
- kube-apiserver doesn't reconnect to new pod for 15 minutes

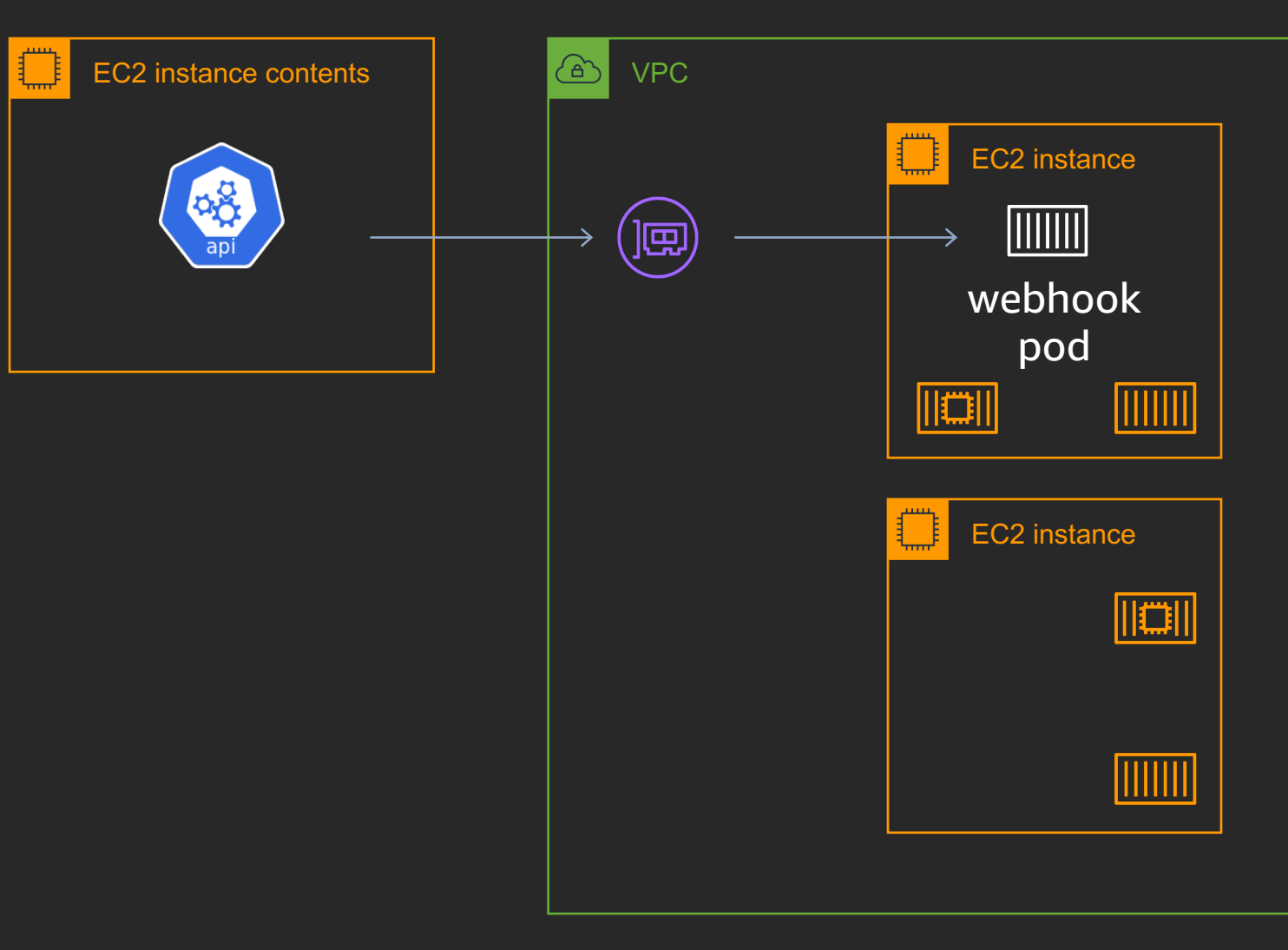

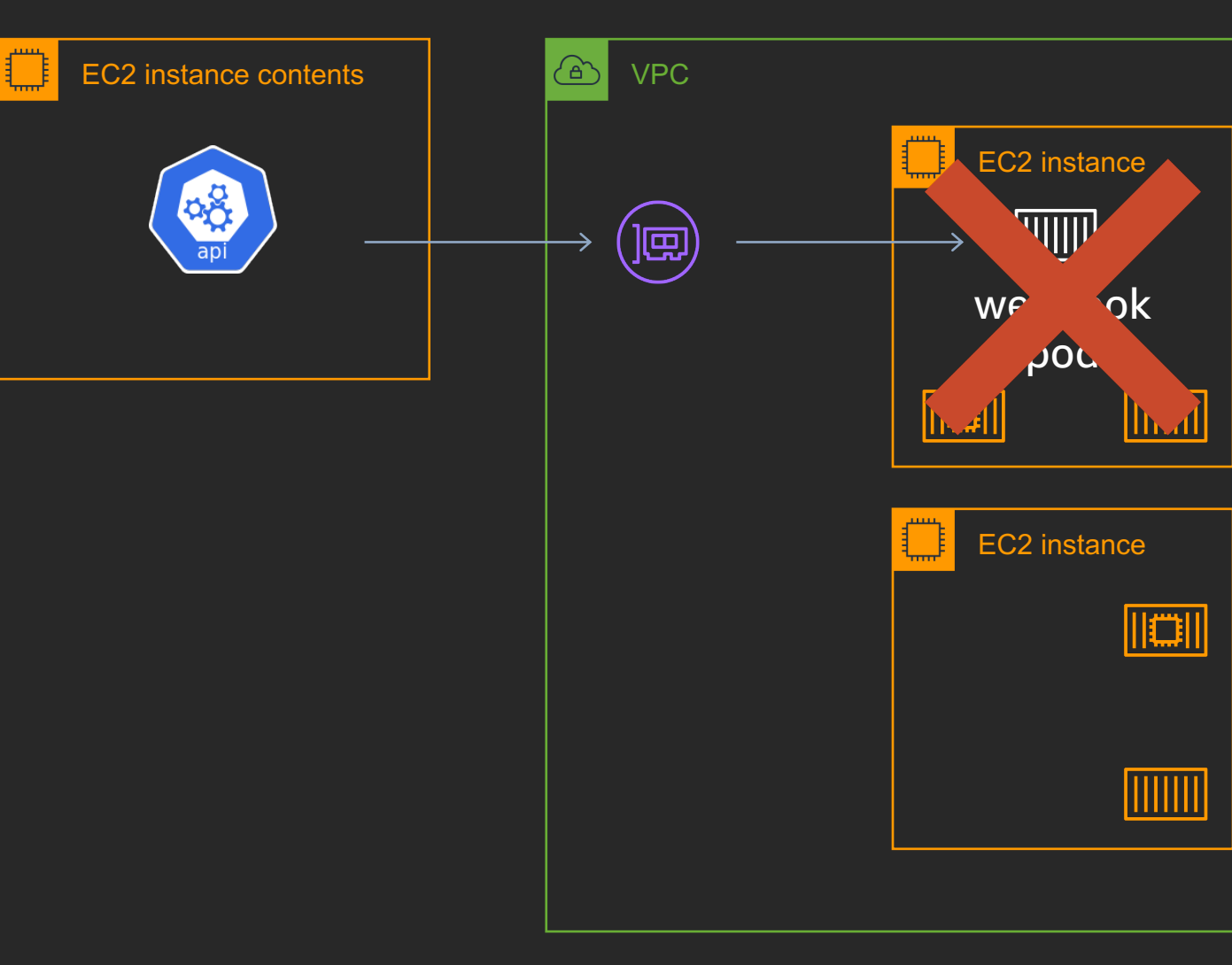

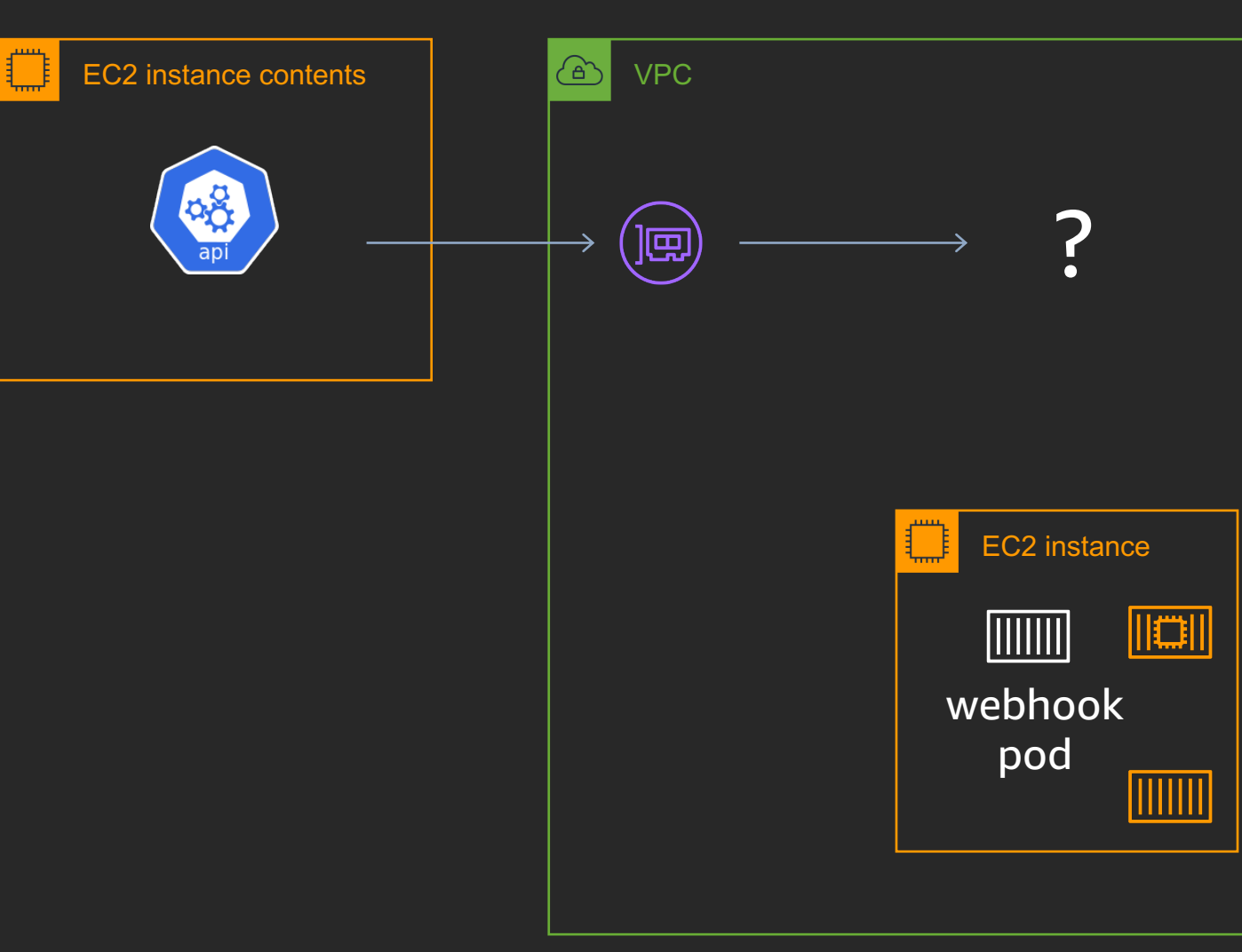

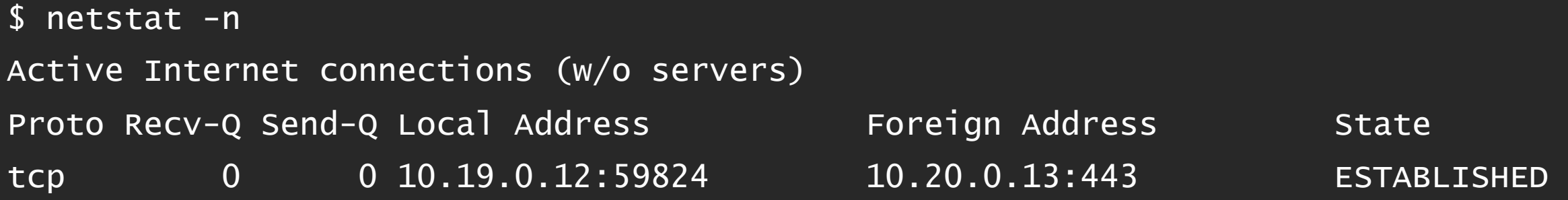

### After some digging around

tcp\_retries2 - INTEGER

This value influences the timeout of an alive TCP connection, when RTO retransmissions remain unacknowledged. Given a value of N, a hypothetical TCP connection following exponential backoff with an initial RTO of TCP\_RTO\_MIN would retransmit N times before killing the connection at the (N+1)th RTO.

The default value of 15 yields a hypothetical timeout of 924.6 seconds and is a lower bound for the effective timeout. TCP will effectively time out at the first RTO which exceeds the hypothetical timeout.

RFC 1122 recommends at least 100 seconds for the timeout, which corresponds to a value of at least 8.

### kubernetes/kubernetes

- #80313 Admission webhooks affected by dead tcp connections (# 65012, # 75791)
- qolang/go# 31643
- Go's net/http in HTTP2 doesn't implement PING frames

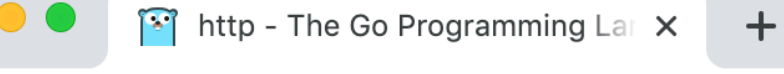

golang.org/pkg/net/http/  $\mathbf C$ 

Starting with Go 1.6, the http package has transparent support for the HTTP/2 protocol when using HTTPS. Programs that must disable HTTP/2 can do so by setting Transport. TLSNextProto (for clients) or Server. TLSNextProto (for servers) to a non-nil, empty map. Alternatively, the following GODEBUG environment variables are currently supported:

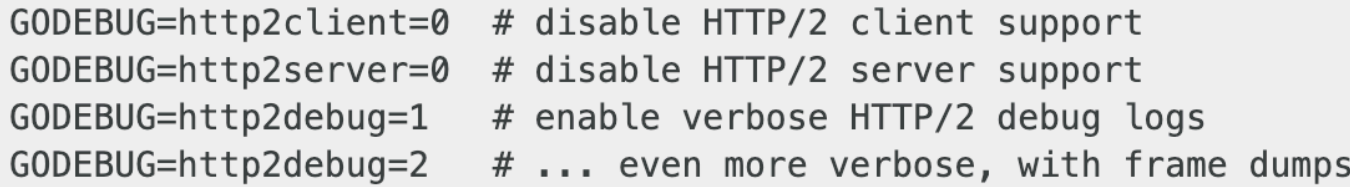

The GODEBUG variables are not covered by Go's API compatibility promise. Please report any issues before disabling HTTP/2 support: https://golang.org/s/http2bug

# etcd

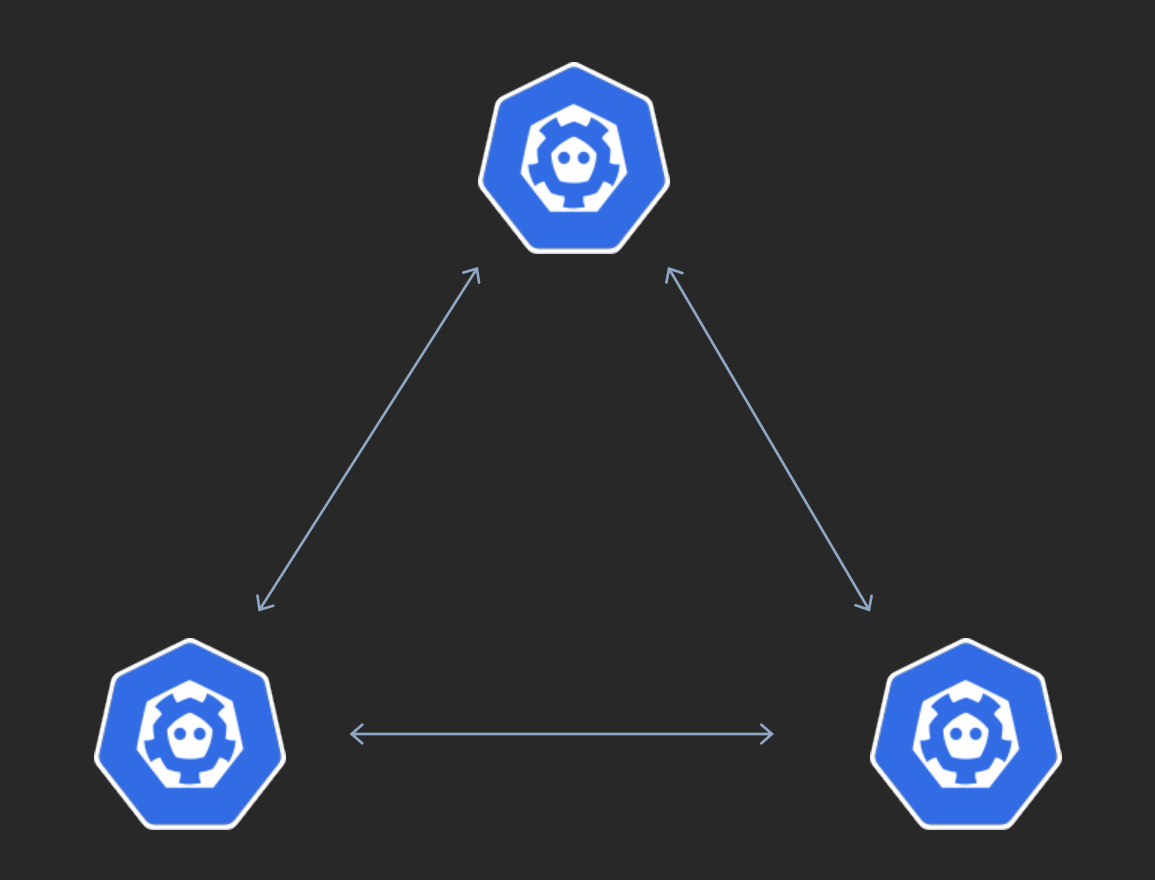

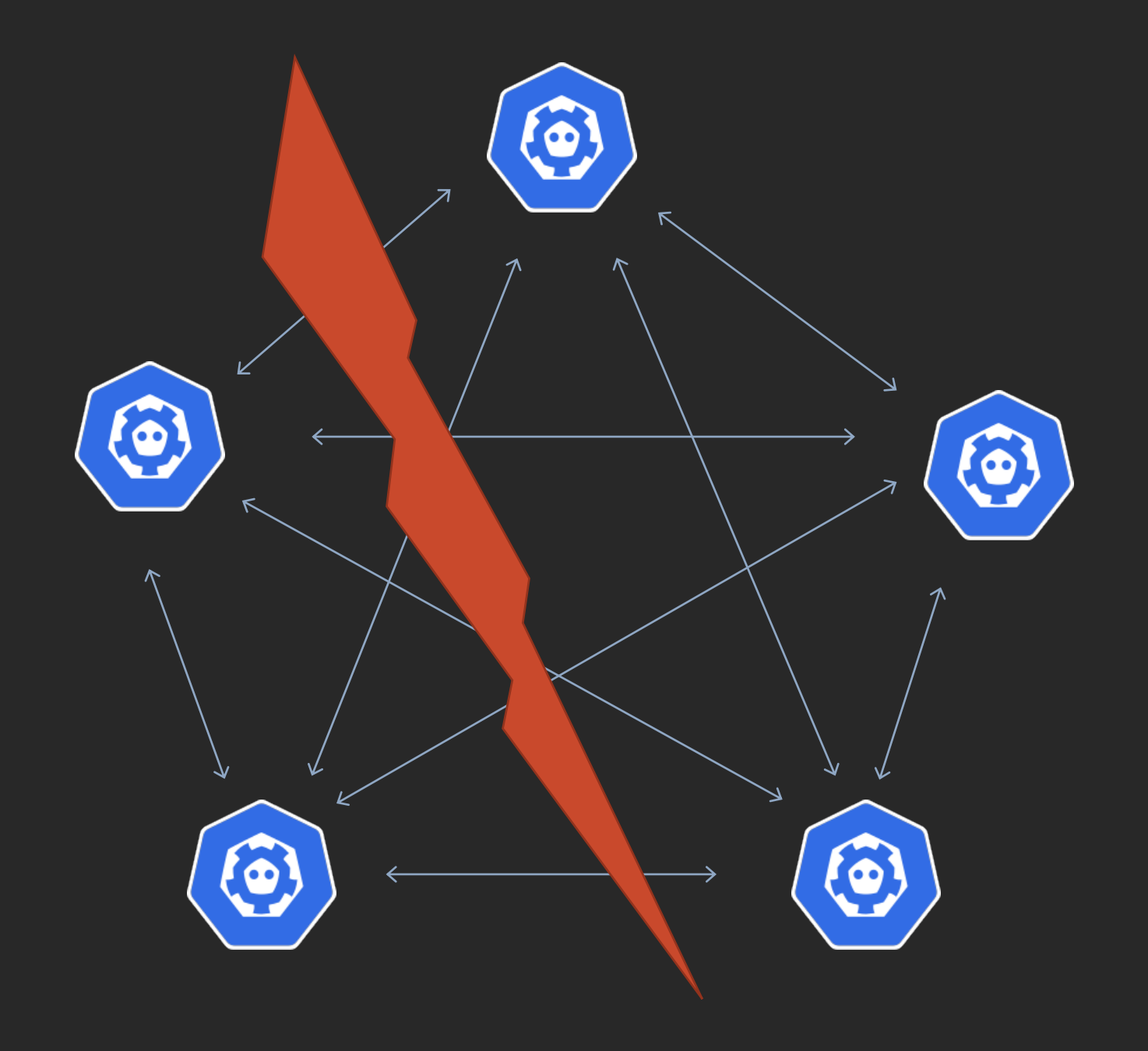

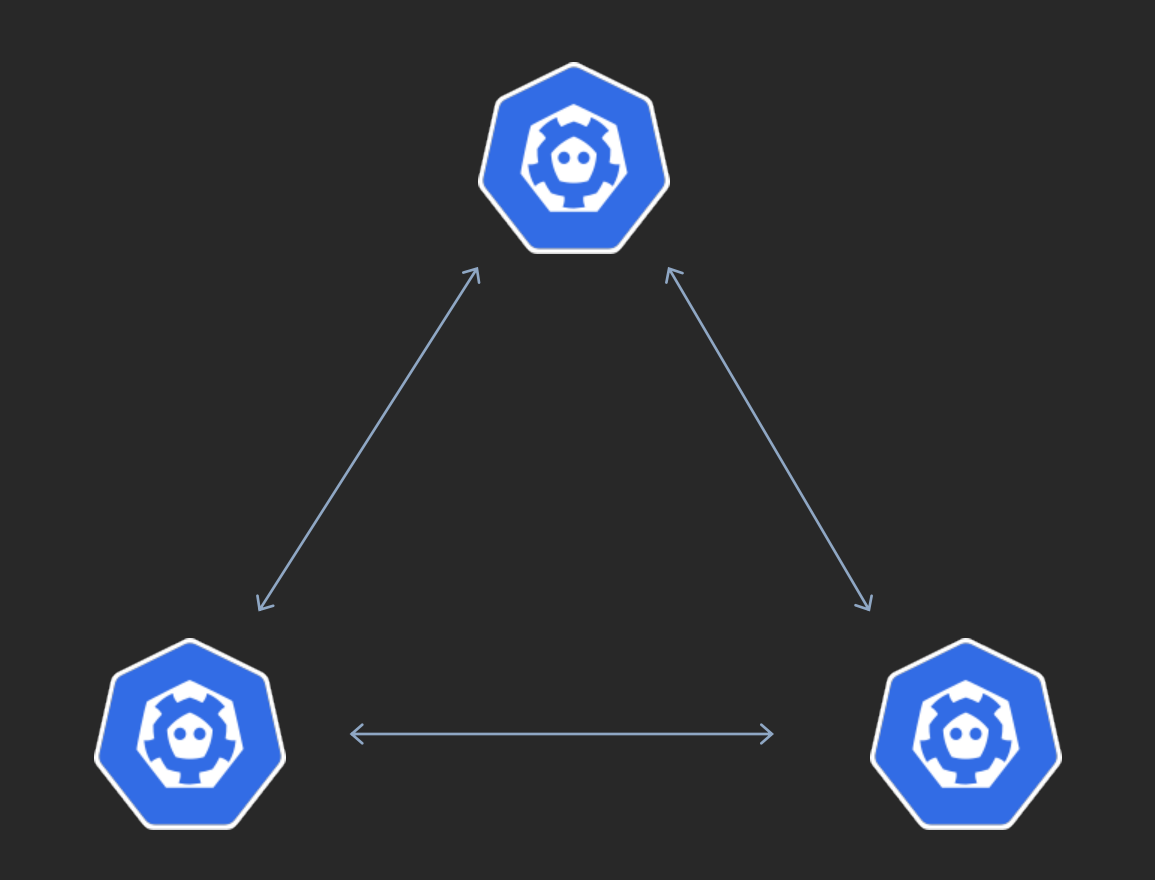

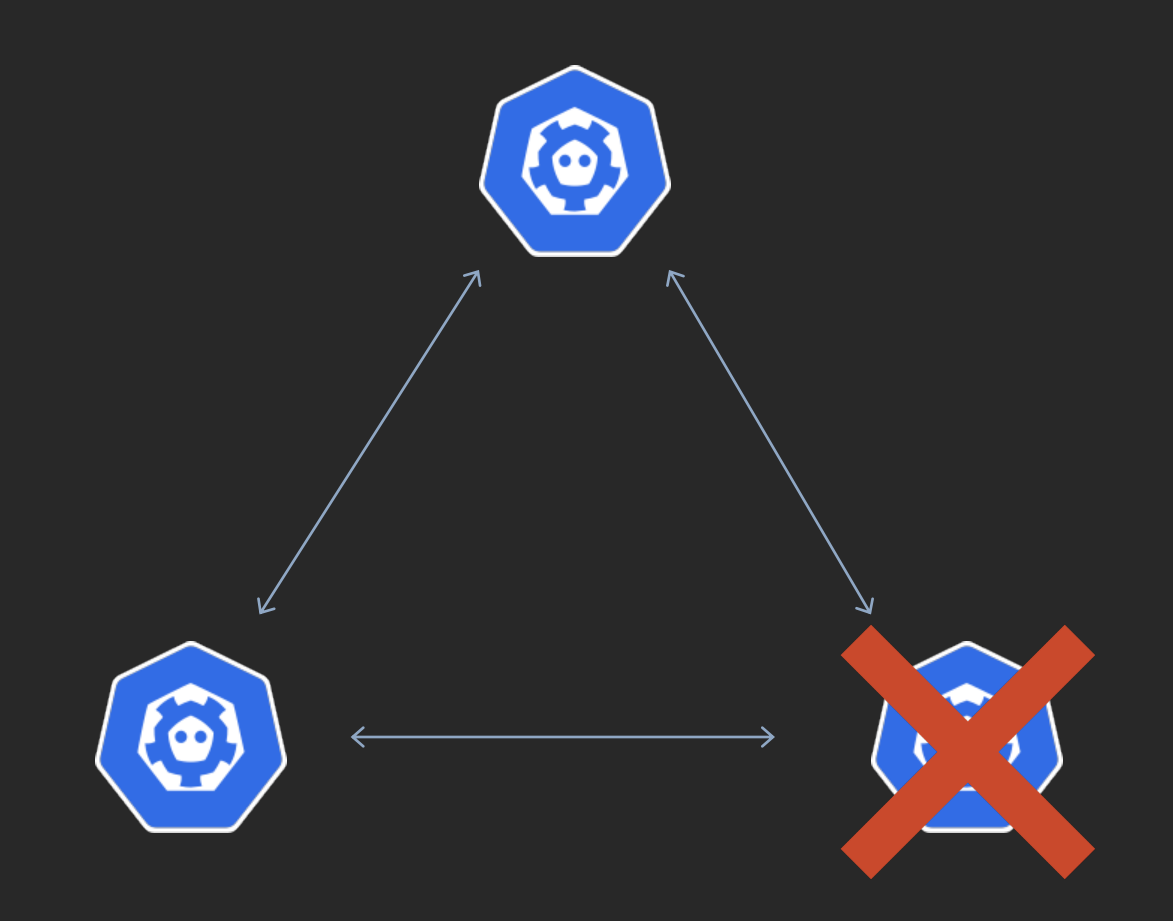

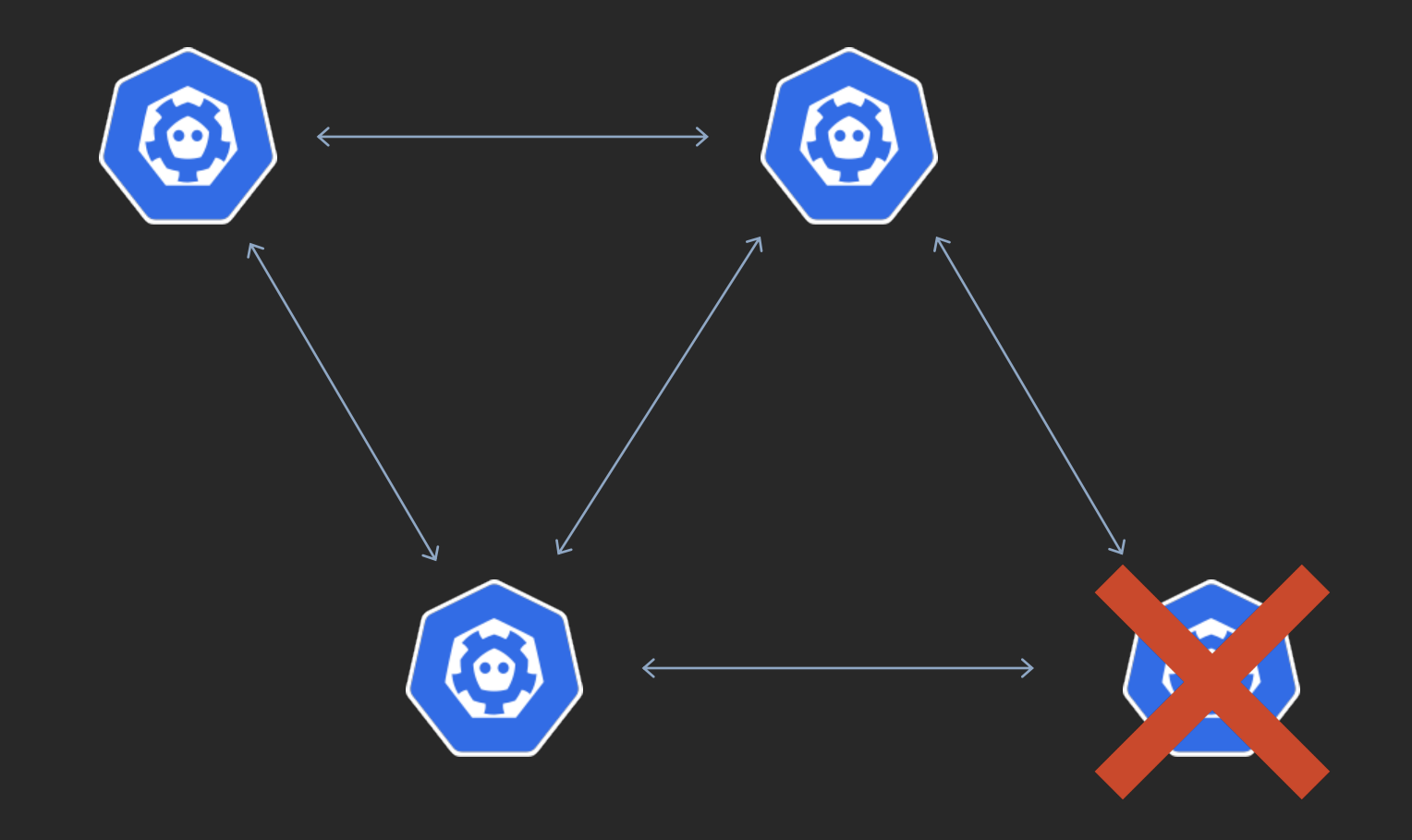

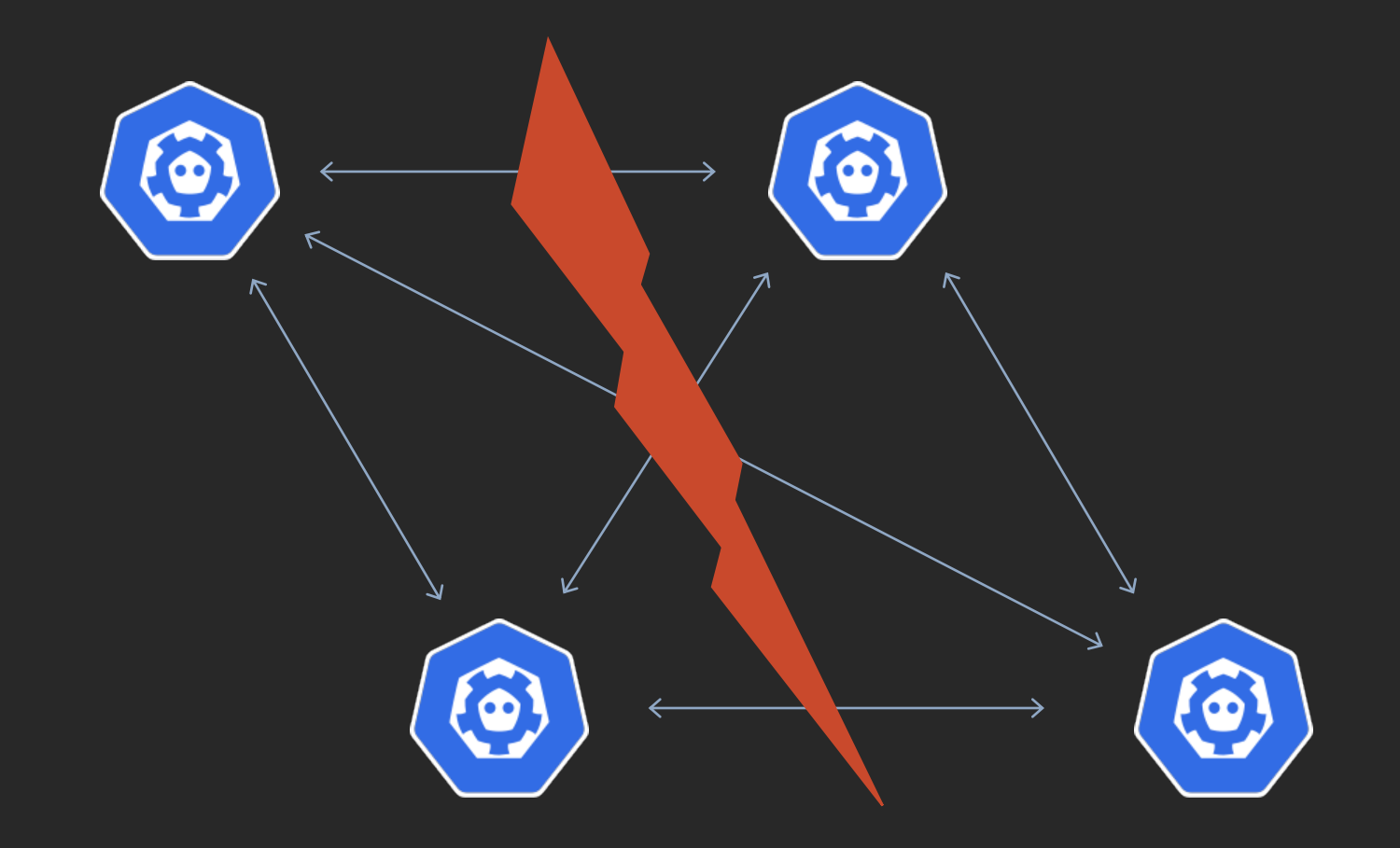

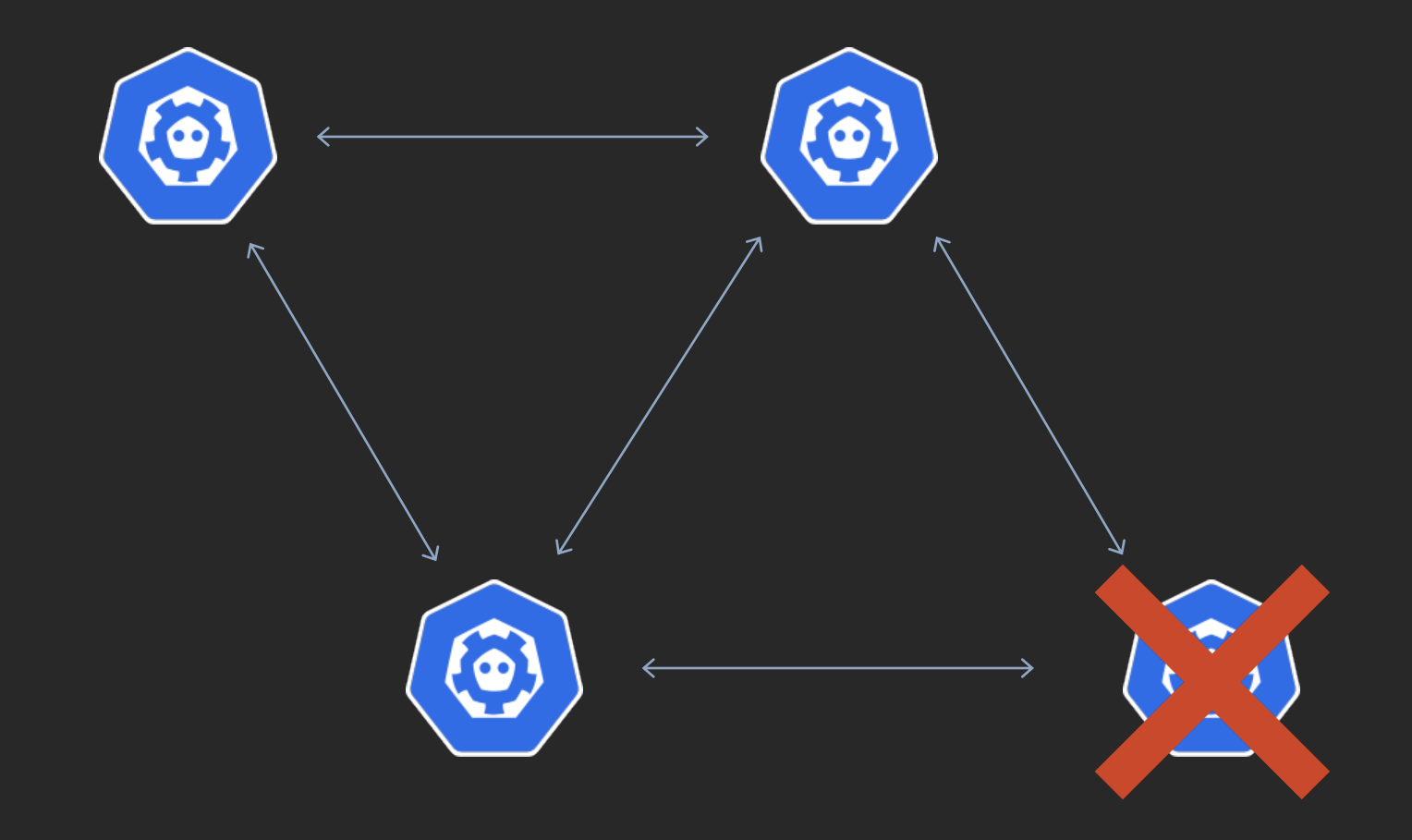

### Lessons learned

- Keep backups of etcd
- Monitor quorum size and membership
- Check your dependencies are telling the truth

# IAM for Service Accounts Mutating Webhook

apiVersion: v1 kind: ServiceAccount metadata: name: my-serviceaccount namespace: default annotations: eks.amazonaws.com/role-arn: "arn:aws:iam::111122223333:role/s3-reader"

```
apiVersion: v1
kind: Pod
metadata:
  name: my-pod
spec:
  serviceAccountName: my-serviceaccount
  containers:
  - name: container-name
```

```
image: container-image:version
```
apiVersion: v1 kind: Pod metadata: name: my-pod spec: serviceAccountName: my-serviceaccount containers: - name: container-name image: container-image:version ### Everything below is added by the webhook ### env: - name: AWS\_ROLE\_ARN value: "arn:aws:iam::111122223333:role/s3-reader" - name: AWS\_WEB\_IDENTITY\_TOKEN\_FILE value: "/var/run/secrets/eks.amazonaws.com/serviceaccount/token" volumeMounts: - mountPath: "/var/run/secrets/eks.amazonaws.com/serviceaccount/" name: aws-token volumes: - name: aws-token projected: sources: - serviceAccountToken: audience: "sts.amazonaws.com" expirationSeconds: 86400

path: token

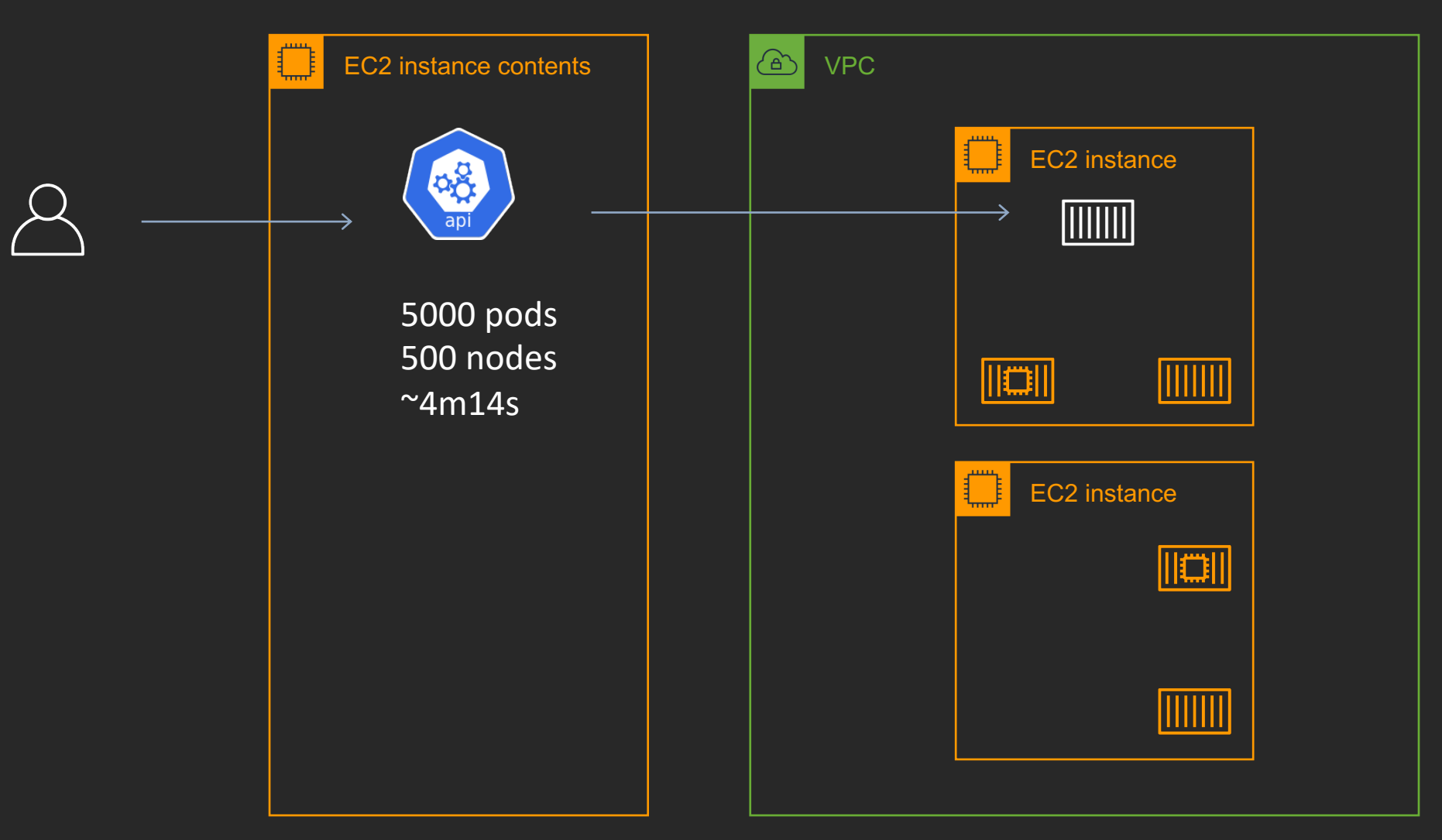

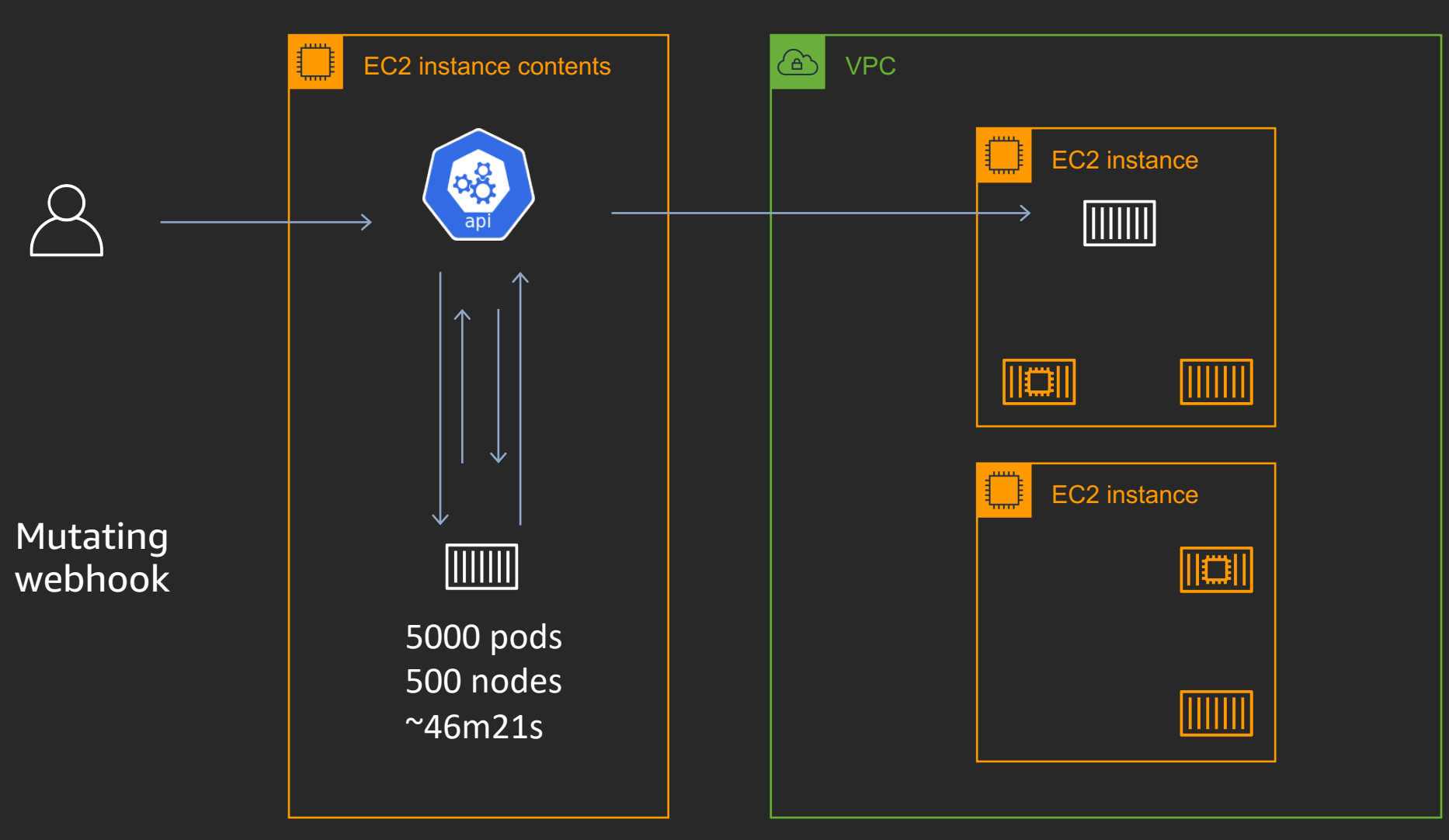

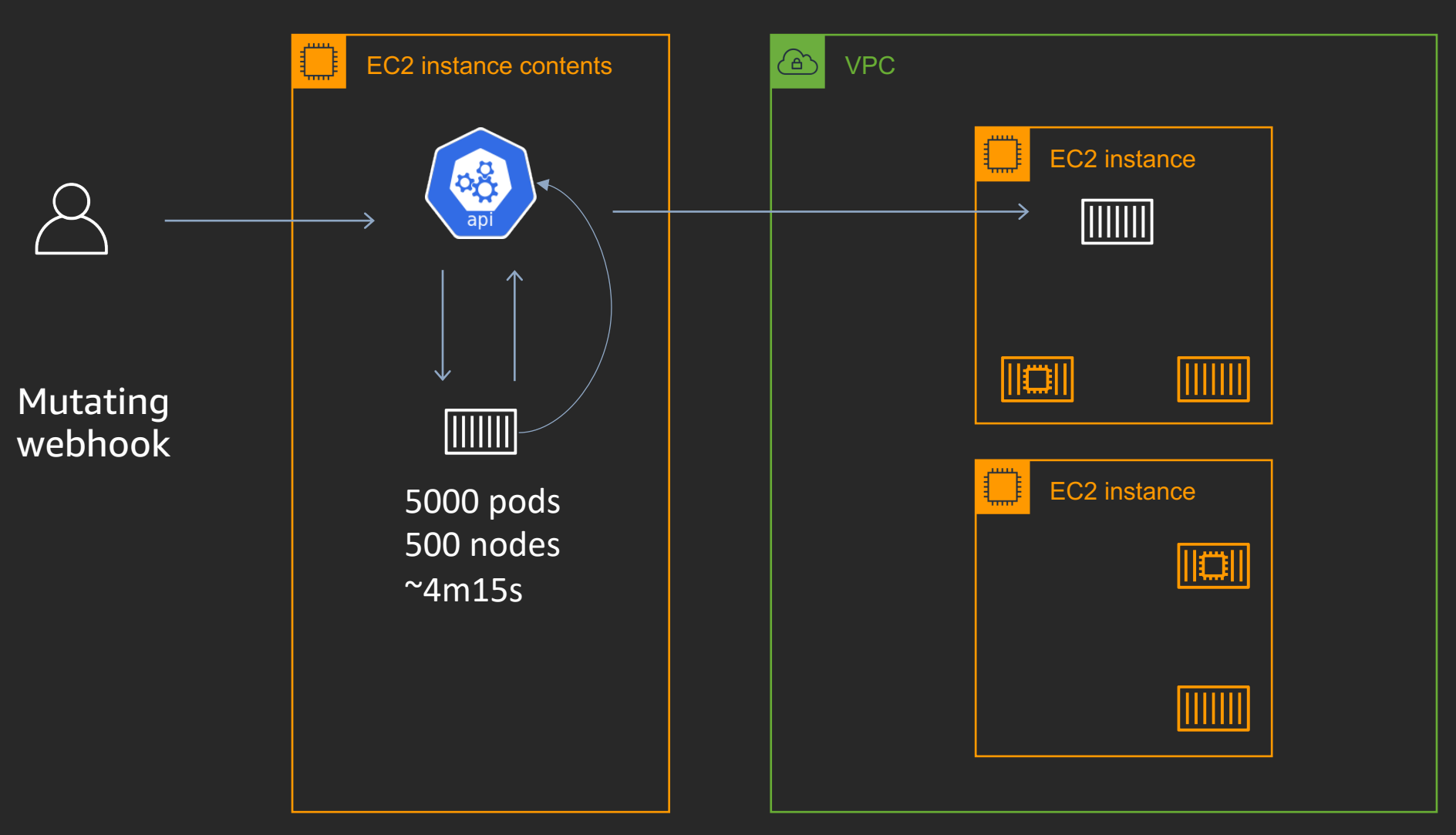

### Lessons learned

- Keep webhooks as stateless as possible
- When not possible, add a cache
- Always measure your changes

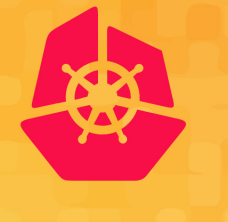

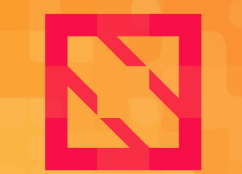

**KubeCon CloudNativeCon** 

**North America 2019** 

## Questions?

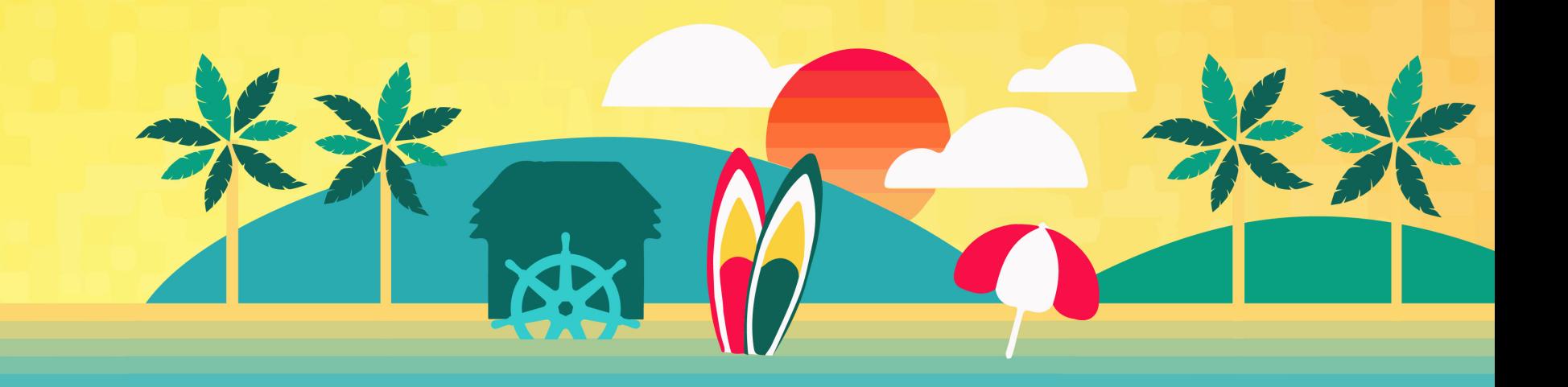

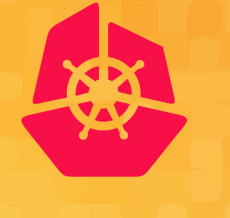

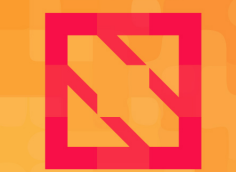

**KubeCon CloudNativeCon** 

**North America 2019** 

## Thank you!

### Micah Hausler Sr System Development Engineer, AWS @micahhausler

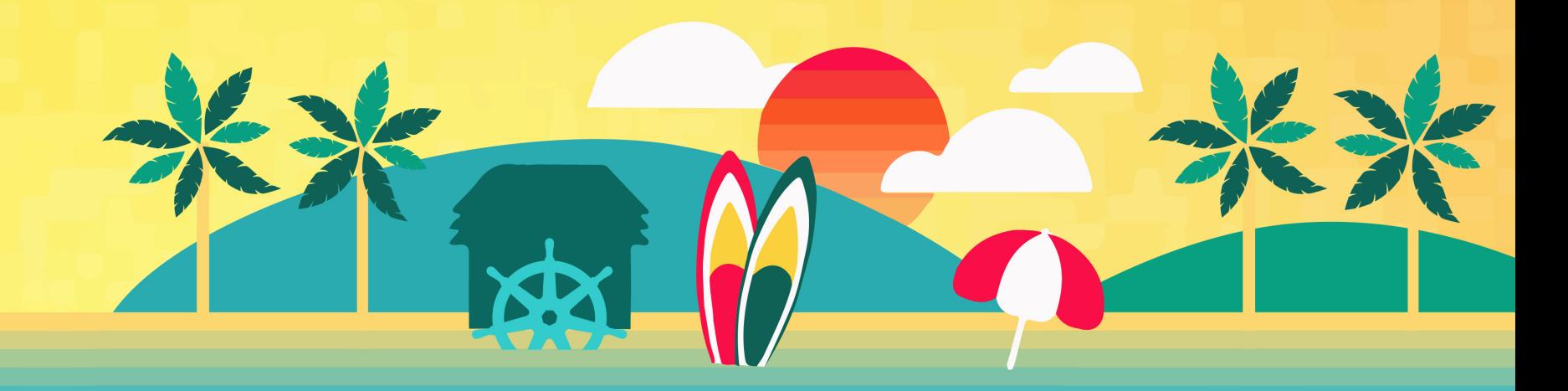